# ΑΡΧΗ 1ΗΣ ΣΕΛΙ∆ΑΣ – **Γ΄ ΗΜΕΡΗΣΙΩΝ**

### **ΕΠΑΝΑΛΗΠΤΙΚΕΣ ΠΑΝΕΛΛΗΝΙΕΣ ΕΞΕΤΑΣΕΙΣ Γ΄ ΤΑΞΗΣ ΗΜΕΡΗΣΙΟΥ ΓΕΝΙΚΟΥ ΛΥΚΕΙΟΥ ΠΕΜΠΤΗ 9 ΙΟΥΝΙΟΥ 2011 ΕΞΕΤΑΖΟΜΕΝΟ ΜΑΘΗΜΑ: ΑΝΑΠΤΥΞΗ ΕΦΑΡΜΟΓΩΝ ΣΕ ΠΡΟΓΡΑΜΜΑΤΙΣΤΙΚΟ ΠΕΡΙΒΑΛΛΟΝ ΤΕΧΝΟΛΟΓΙΚΗΣ ΚΑΤΕΥΘΥΝΣΗΣ (ΚΥΚΛΟΥ ΠΛΗΡΟΦΟΡΙΚΗΣ ΚΑΙ ΥΠΗΡΕΣΙΩΝ) ΣΥΝΟΛΟ ΣΕΛΙ∆ΩΝ: ΕΞΙ (6)**

## **ΘΕΜΑ Α**

**Α1.** Πότε ένα πρόβλημα χαρακτηρίζεται:

- **α.** επιλύσιμο **β.** δομημένο **γ.** υπολογιστικό **Μονάδες 6**
- **Α2.** Να ξαναγράψετε στο τετράδιό σας το παρακάτω τμήμα προγράμματος, χρησιμοποιώντας αποκλειστικά μη εμφωλευμένες απλές δομές επιλογής Αν ... Τότε ... Τέλος\_αν.

Αν Χ<> Α\_Μ(Χ) Τότε Γράψε "Λάθος" Αλλιώς\_αν Χ<=0 Τότε Γράψε "Μη Θετικός" Αλλιώς Γράψε "Θετικός" Τέλος\_αν

### **Μονάδες 6**

**Α3.** Να ξαναγράψετε στο τετράδιό σας καθένα από τα παρακάτω τμήματα αλγορίθμου, χρησιμοποιώντας μόνο μία δομή επανάληψης Για ... Από .... Μέχρι και χωρίς τη χρήση δομής επιλογής.

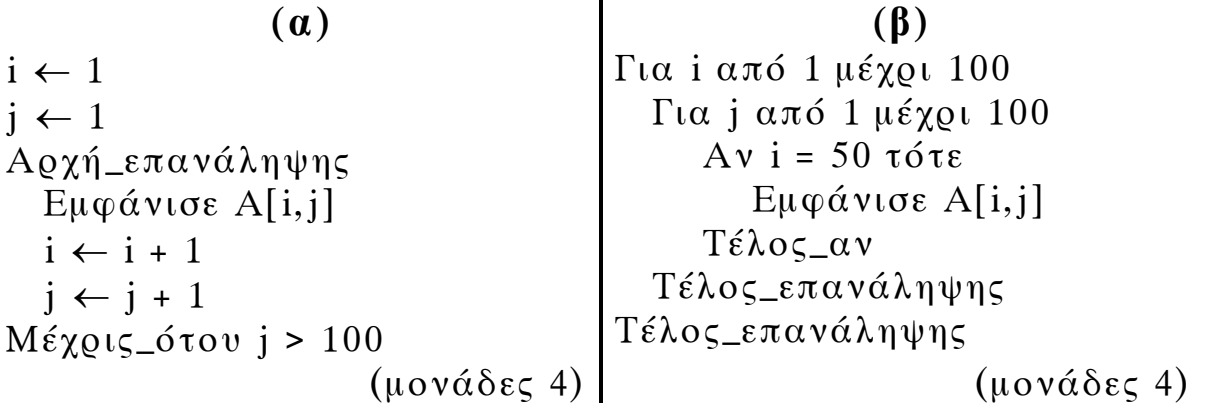

**Μονάδες 8** 

### ΤΕΛΟΣ 1ΗΣ ΑΠΟ 6 ΣΕΛΙ∆ΕΣ

# ΑΡΧΗ 2ΗΣ ΣΕΛΙ∆ΑΣ – **Γ΄ ΗΜΕΡΗΣΙΩΝ**

**Α4.** ∆ίνεται το παρακάτω τμήμα αλγορίθμου:

Για Χ από Α μέχρι Μ με\_βήμα Β Εμφάνισε Χ Τέλος\_επανάληψης

Να γράψετε στο τετράδιό σας για καθεμία από τις παρακάτω περιπτώσεις τις τιμές των Α, Μ, Β, έτσι ώστε το αντίστοιχο τμήμα αλγορίθμου να εμφανίζει όλους:

- 1. τους ακεραίους από 1 μέχρι και 100
- 2. τους ακεραίους από 10 μέχρι και 200 σε φθίνουσα σειρά
- 3. τους ακεραίους από -1 μέχρι και -200 σε αύξουσα σειρά
- 4. τους άρτιους ακεραίους από 100 μέχρι και 200
- 5. τους θετικούς ακεραίους που είναι μικρότεροι του 8128 και πολλαπλάσια του 13.

**Μονάδες 10** 

**Α5.** ∆ίνεται ο παρακάτω ημιτελής αλγόριθμος αναζήτησης ενός αριθμού key σε έναν αριθμητικό πίνακα table N στοιχείων, στον οποίο ο key μπορεί να εμφανίζεται περισσότερες από μία φορές.

> Αλγόριθμος Αναζήτηση ∆εδομένα // table, N, key // Βρέθηκε ← Ψευδής ∆ενΒρέθηκε ← ........................  $i \leftarrow 1$ Όσο ∆ενΒρέθηκε = Αληθής και i<=N επανάλαβε Αν ........................ τότε Εμφάνισε "Βρέθηκε στη θέση", i Βρέθηκε ← ........................ Αλλιώς\_αν ........................ τότε ∆ενΒρέθηκε ← ........................ Τέλος\_αν  $i \leftarrow i + 1$ Τέλος\_επανάληψης Αποτελέσματα // Βρέθηκε // Τέλος Αναζήτηση

### ΤΕΛΟΣ 2ΗΣ ΑΠΟ 6 ΣΕΛΙ∆ΕΣ

# ΑΡΧΗ 3ΗΣ ΣΕΛΙ∆ΑΣ – **Γ΄ ΗΜΕΡΗΣΙΩΝ**

Να ξαναγράψετε στο τετράδιό σας τον παραπάνω αλγόριθμο με τα κενά συμπληρωμένα, έτσι ώστε να εμφανίζονται όλες οι θέσεις στις οποίες βρίσκεται ο αριθμός key στον πίνακα table. Ο αλγόριθμος να σταματάει αμέσως μόλις διαπιστωθεί ότι ο αριθμός key δεν υπάρχει στον πίνακα. Εκμεταλλευτείτε το γεγονός ότι τα στοιχεία του πίνακα είναι ταξινομημένα σε αύξουσα σειρά.

# **Μονάδες 10**

# **ΘΕΜΑ Β**

**Β1.** ∆ίνεται τo παρακάτω τμήμα αλγορίθμου, το οποίο διαβάζει έναν θετικό αριθμό από τον χρήστη. Αν δοθεί μη θετικός αριθμός ζητάει από τον χρήστη άλλον αριθμό.

> Αρχή\_επανάληψης ∆ιάβασε α Μέχρις\_ότου α>0

Να ξαναγράψετε στο τετράδιό σας τον παραπάνω αλγόριθμο τροποποιημένο, έτσι ώστε:

- **α.** Να υπολογίζει και να εμφανίζει πόσες φορές δόθηκε μη θετικός αριθμός. Αν δοθεί την πρώτη φορά θετικός αριθμός να εμφανίζει το μήνυμα "Σωστά". (μονάδες 4)
- **β.** Να υπολογίζει και να εμφανίζει τον μέσο όρο των μη θετικών αριθμών που δόθηκαν. Αν δεν δοθούν μη θετικοί αριθμοί να εμφανίζεται κατάλληλο μήνυμα.

(μονάδες 2)

**γ.** Να υπολογίζει και να εμφανίζει τον μεγαλύτερο κατά απόλυτη τιμή μη θετικό αριθμό που δόθηκε. Αν δεν δοθούν μη θετικοί αριθμοί να εμφανίζεται κατάλληλο μήνυμα. (μονάδες 5)

**Μονάδες 11** 

**Β2.** ∆ίνεται ο πίνακας Α τεσσάρων στοιχείων με τιμές:

```
A[1]=3, A[2]=5, A[3]=8, A[4]=13
```
και το παρακάτω τμήμα αλγορίθμου:

## ΤΕΛΟΣ 3ΗΣ ΑΠΟ 6 ΣΕΛΙ∆ΕΣ

```
i \leftarrow 1i \leftarrow 4Όσο i<=3 επανάλαβε
         πρόχειρο ← Α[j] 
        A[i] \leftarrow A[i]A[i] \leftarrow \pi \rho \acute{o} \chi \epsilon \rho \rho Γράψε Α[1], Α[2], Α[3] 
        i \leftarrow i + 1i \leftarrow i - 1Τέλος_επανάληψης
```
 Να γράψετε στο τετράδιό σας τις τιμές που θα εμφανισθούν κατά την εκτέλεσή του.

# **Μονάδες 9**

# **ΘΕΜΑ Γ**

Ένα πρατήριο υγρών καυσίμων διαθέτει έναν τύπο καυσίμου που αποθηκεύεται σε δεξαμενή χωρητικότητας 10.000 λίτρων. Να αναπτύξετε αλγόριθμο ο οποίος:

**Γ1.** να διαβάζει την ποσότητα (σε λίτρα) του καυσίμου που υπάρχει αρχικά στη δεξαμενή μέχρι να δοθεί έγκυρη τιμή.

# **Μονάδες 2**

Για κάθε όχημα που προσέρχεται στο πρατήριο:

- **Γ2.** να διαβάζει τον τύπο του οχήματος ("Β" για βυτιοφόρο όχημα που προμηθεύει το πρατήριο με καύσιμο και "E" για επιβατηγό όχημα που προμηθεύεται καύσιμο από το πρατήριο).
- **Μονάδες 2 Γ3.** Αν το όχημα είναι βυτιοφόρο τότε να γεμίζει τη δεξαμενή μέχρι την πλήρωσή της. (μονάδες 3) Αν το όχημα είναι επιβατηγό τότε να διαβάζει την ποσότητα καυσίμου την οποία θέλει να προμηθευτεί (μονάδες 2) και, αν υπάρχει επάρκεια καυσίμου στη δεξαμενή, τότε το επιβατηγό όχημα να εφοδιάζεται με τη ζητούμενη ποσότητα καυσίμου, διαφορετικά το όχημα να μην εξυπηρετείται (μονάδες 3).

## **Μονάδες 8**

## ΤΕΛΟΣ 4ΗΣ ΑΠΟ 6 ΣΕΛΙ∆ΕΣ

# ΑΡΧΗ 5ΗΣ ΣΕΛΙ∆ΑΣ – **Γ΄ ΗΜΕΡΗΣΙΩΝ**

**Γ4.** Η επαναληπτική διαδικασία να τερματίζεται, όταν αδειάσει η δεξαμενή του πρατηρίου ή όταν δεν εξυπηρετηθούν τρία διαδοχικά επιβατηγά οχήματα.

**Μονάδες 4** 

- **Γ5.** Στο τέλος ο αλγόριθμος να εμφανίζει:
	- **α.** τη μέση ποσότητα καυσίμου ανά επιβατηγό όχημα που εξυπηρετήθηκε
	- **β.** τη συνολική ποσότητα καυσίμου με την οποία τα βυτιοφόρα ανεφοδίασαν τη δεξαμενή.

**Μονάδες 4** 

Σημειώσεις:

- ∆εν απαιτείται έλεγχος εγκυρότητας για τον τύπο του οχήματος.
- Θεωρήστε ότι στο πρατήριο προσέρχεται ένα τουλάχιστον επιβατηγό όχημα για το οποίο η ποσότητα καυσίμου στη δεξαμενή επαρκεί.

# **ΘΕΜΑ ∆**

Ένας όμιλος αποτελείται από 20 εταιρίες. Να γράψετε πρόγραμμα το οποίο:

**∆1.** να περιλαμβάνει τμήμα δηλώσεων.

# **Μονάδες 2**

**∆2.** να διαβάζει τα ονόματα των εταιριών του ομίλου και τα κέρδη τους για κάθε ένα από τα έτη 2001 έως και 2005. (Θεωρήστε ότι τα κέρδη είναι θετικοί αριθμοί.)

## **Μονάδες 2**

**∆3.** για κάθε εταιρία του ομίλου να καλεί συνάρτηση για τον υπολογισμό του συνολικού κέρδους της εταιρίας στην πενταετία. Στη συνέχεια να υπολογίζει και να εμφανίζει το μέσο ετήσιο κέρδος του ομίλου.

## **Μονάδες 5**

**∆4.** για κάθε εταιρία να βρίσκει την τριετία με το μεγαλύτερο συνολικό κέρδος και να εμφανίζει το όνομα της εταιρίας και το πρώτο έτος της

# ΑΡΧΗ 6ΗΣ ΣΕΛΙ∆ΑΣ – **Γ΄ ΗΜΕΡΗΣΙΩΝ**

συγκεκριμένης τριετίας. (Θεωρήστε ότι η τριετία αυτή είναι μοναδική.)

## **Μονάδες 5**

**∆5.** Να κατασκευάσετε τη συνάρτηση που θα χρησιμοποιήσετε στο ερώτημα **∆3**.

**Μονάδες 6** 

## **Ο∆ΗΓΙΕΣ (για τους εξεταζομένους)**

- **1.** Στο τετράδιο να γράψετε μόνο τα προκαταρκτικά (ημερομηνία, εξεταζόμενο μάθημα). **Να μην αντιγράψετε** τα θέματα στο τετράδιο.
- **2.** Να γράψετε το ονοματεπώνυμό σας στο πάνω μέρος των φωτοαντιγράφων αμέσως μόλις σας παραδοθούν. **∆εν επιτρέπεται να γράψετε** καμιά άλλη σημείωση**.** Κατά την αποχώρησή σας να παραδώσετε μαζί με το τετράδιο και τα φωτοαντίγραφα.
- **3.** Να απαντήσετε **στο τετράδιό σας** σε όλα τα θέματα.
- **4.** Να γράψετε τις απαντήσεις σας **μόνο** με μπλε ή **μόνο** με μαύρο στυλό. Μπορείτε να χρησιμοποιήσετε μολύβι μόνο για σχέδια, διαγράμματα και πίνακες.
- **5.** Να μη χρησιμοποιήσετε χαρτί μιλιμετρέ.
- **6.** Κάθε απάντηση τεκμηριωμένη είναι αποδεκτή.
- **7.** ∆ιάρκεια εξέτασης: τρεις (3) ώρες μετά τη διανομή των φωτοαντιγράφων.
- **8.** Χρόνος δυνατής αποχώρησης: 18:30.

# **ΚΑΛΗ ΕΠΙΤΥΧΙΑ**

# **ΤΕΛΟΣ ΜΗΝΥΜΑΤΟΣ**

### **Λύσεις Επαναληπτικών Πανελληνίων 2011 (Ημερήσια Λύκεια)**

### **Θέμα Α**

**Α. 1**  α. Σελίδα 16 Σχολ. Βιβλίου β. Σελ. 17 Σχολ. Βιβλίου γ. Σελ. 17,18 Σχολ. Βιβλίου

### **Α. 2**

```
ΑΝ Χ <> Α_Μ(Χ) ΤΟΤΕ
   ΓΡΑΨΕ "Λάθος" 
ΤΕΛΟΣ_ΑΝ
ΑΝ Χ <= 0 ΚΑΙ ΟΧΙ(Χ <> Α_Μ(Χ)) ΤΟΤΕ
    ΓΡΑΨΕ "Μη Θετικός" 
ΤΕΛΟΣ_ΑΝ
ΑΝ ΟΧΙ(Χ <= 0) ΚΑΙ ΟΧΙ(Χ <> Α_Μ(Χ)) ΤΟΤΕ
    ΓΡΑΨΕ "Θετικός" 
ΤΕΛΟΣ_ΑΝ
```
#### **Α. 3**

```
α. 
i \leq -1Για j από 1 μέχρι 100 
   Εμφάνισε Α[i, j] 
   i \le - i + 1Τέλος_επανάληψης
```
#### β.

Για j από 1 μέχρι 100 Εμφάνισε Α[50, j] Τέλος\_επανάληψης

#### **Α. 4**

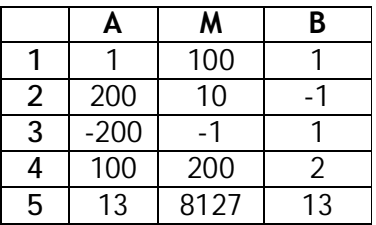

#### **Α. 5**

Αλγόριθμος Αναζήτηση Δεδομένα // table, N, key // Βρέθηκε <- Ψευδής ΔενΒρέθηκε <- Αληθής  $i \leftarrow 1$ 

```
Όσο ΔενΒρέθηκε = Αληθής και i<=N επανάλαβε
    Αν table[i] = key τότε 
        Εμφάνισε "Βρέθηκε στη θέση", i 
        Βρέθηκε <- Αληθής 
    Αλλιώς_αν table[i] > key τότε 
        ΔενΒρέθηκε <- Ψευδής 
 Τέλος_αν 
i \leftarrow i + 1Τέλος_επανάληψης
Αποτελέσματα // Βρέθηκε // 
Τέλος Αναζήτηση
Θέμα Β
Β.1 
πλ_προσπαθειών <- 0 
\Sigma <- 0
max < - 0Αρχή_Επανάληψης
    Διάβασε α
   \Sigma <- \Sigma + \alpha πλ_προσπαθειών <- πλ_προσπαθειών + 1 
    Αν α <= 0 ΚΑΙ α * (-1) > max τότε
        max < -\alpha * (-1) Τέλος_αν
Μέχρις_ότου α > 0 
Εμφάνισε πλ_προσπαθειών - 1 
Αν πλ_προσπαθειών = 1 τότε
    Εμφάνισε "Σωστά" 
    Εμφάνισε "Δεν δόθηκε κανένας μη θετικός αριθμός" 
Αλλιώς
   MO \langle - (\Sigma - \alpha) / (\pi \lambda \pi \rho \circ \sigma \pi \alpha \theta \epsilon \iota \omega \nu - 1) Εμφάνισε ΜΟ
    Εμφάνισε "Μεγαλύτερος μη θετικός αριθμός ", -max 
Τέλος_αν
```
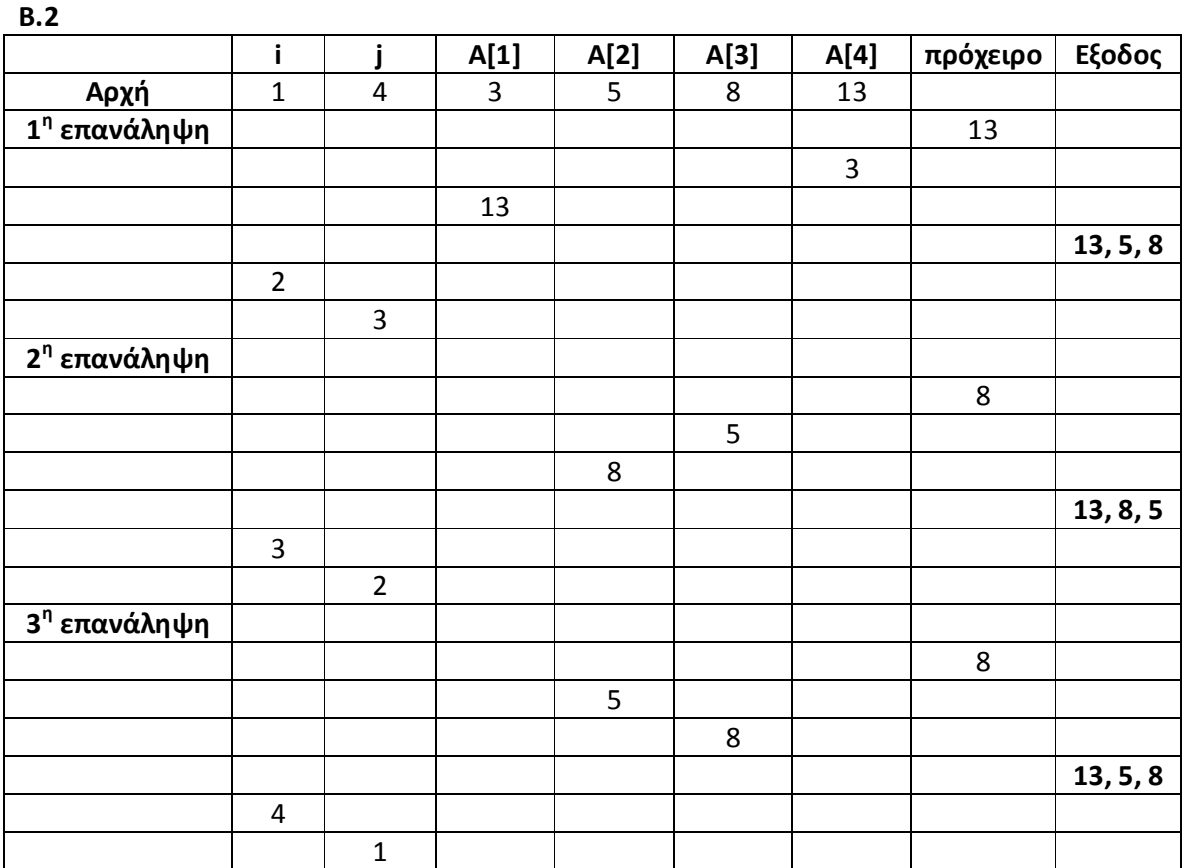

### **Θέμα Γ**

Αλγόριθμος ΘέμαΓ

 ! Γ.1 Αρχή\_επανάληψης Διάβασε ποσ\_δεξαμενής Μέχρις\_ότου ποσ\_δεξαμενής >= 0 ΚΑΙ ποσ\_δεξαμενής <= 10000 ! συνεχόμενες αποτυχημένες προσπάθειες αποτυχ\_προσπάθειες <- 0 ! Συνολική ποσότητα ανεφοδιασμού Σποσ\_ανεφοδιασμού <- 0 ! Πλήθος επιβατηγών που εξυπηρετήθηκαν πλΕξΕπιβ <- 0 ! Πλήθος επιβατηγών που εξυπηρετήθηκαν Σποσ\_αγοράς <- 0 Αρχή\_επανάληψης Διάβασε τύπος\_οχήματος Αν τύπος\_οχήματος = 'Β' τότε

```
 ποσ_δεξαμενής <- 10000 
          Σποσ_ανεφοδιασμού <- Σποσ_ανεφοδιασμού + 
                                     (10000 – ποσ_δεξαμενής) 
       Αλλιώς
          Διάβασε ποσ_αγοράς
          Αν ποσ_αγοράς >= ποσ_δεξαμενής τότε
             Εμφάνισε "Θα γίνει εφοδιασμός του οχήματος" 
             ποσ_δεξαμενής <- ποσ_δεξαμενής - ποσ_αγοράς
             αποτυχ_προσπάθειες <- 0 
             πλΕξΕπιβ <- πλΕξΕπιβ + 1 
             Σποσ_αγοράς <- Σποσ_αγοράς + ποσ_αγοράς
          Αλλιώς
             Εμφάνισε "Το όχημα δεν θα εξυπηρετηθεί" 
             αποτυχ_προσπάθειες <- αποτυχ_προσπάθειες + 1 
          Τέλος_αν
       Τέλος_αν
    Μέχρις_ότου ποσότητα = 0 Η αποτυχ_προσπάθειες = 3 
    ΜΟ <- Σποσ_αγοράς / πλΕξΕπιβ
    Εμφάνισε ΜΟ
    Εμφάνισε Σποσ_ανεφοδιασμού
Τέλος ΘέμαΓ
Θέμα Δ
ΠΡΟΓΡΑΜΜΑ ΘέμαΔ
ΜΕΤΑΒΛΗΤΕΣ
    ΑΚΕΡΑΙΕΣ: i, j, max_τριετία
    ΠΡΑΓΜΑΤΙΚΕΣ: ΚΕΡΔΟΣ[5], ΣυνΚ_ετ, ΣυνΚ_ομ, ΜΟ_ομ, 
                                           Σ_ΜΑΧ_τριετίας, Σ
    ΧΑΡΑΚΤΗΡΕΣ: ον_ετ
ΑΡΧΗ
    ΓΙΑ i ΑΠΟ 1 ΜΕΧΡΙ 20 
       ΔΙΑΒΑΣΕ ον_ετ
       ΓΙΑ j ΑΠΟ 1 ΜΕΧΡΙ 5 
          ΔΙΑΒΑΣΕ ΚΕΡΔΟΣ[j] 
       ΤΕΛΟΣ_ΕΠΑΝΑΛΗΨΗΣ
       ΣυνΚ_ετ <- Συνολικά_Κέρδη(ΚΕΡΔΟΣ) 
       ΣυνΚ_ομ <- ΣυνΚ_ομ + ΣυνΚ_ετ
       ! 3 υποψήφιες τριετίες: 2001-2003, 2002-2004, 2003-2005 
      max τριετία <-1 Σ_ΜΑΧ_τριετίας <- ΚΕΡΔΟΣ[1] + ΚΕΡΔΟΣ[2] + ΚΕΡΔΟΣ[3] 
       ΓΙΑ j ΑΠΟ 2 ΜΕΧΡΙ 3 
          Σ <- ΚΕΡΔΟΣ[j] + ΚΕΡΔΟΣ[j + 1] + ΚΕΡΔΟΣ[j + 2] 
          ΑΝ Σ > Σ_ΜΑΧ_τριετίας ΤΟΤΕ
             Σ_ΜΑΧ_τριετίας <- Σ
             max_τριετία <- j 
          ΤΕΛΟΣ_ΑΝ
```

```
 ΤΕΛΟΣ_ΕΠΑΝΑΛΗΨΗΣ
       ΓΡΑΨΕ "Η ", ον_ετ, " είχε μέγ. κέρδος την 3ετία από ", 
                                                &2000+max_τριετία
    ΤΕΛΟΣ_ΕΠΑΝΑΛΗΨΗΣ
    ΜΟ_ομ <- ΣυνΚ_ομ / 20 
    ΓΡΑΨΕ ΜΟ_ομ
ΤΕΛΟΣ_ΠΡΟΓΡΑΜΜΑΤΟΣ ΘέμαΔ
ΣΥΝΑΡΤΗΣΗ Συνολικά_Κέρδη(ΚΕΡΔΗ):ΠΡΑΓΜΑΤΙΚΗ
ΜΕΤΑΒΛΗΤΕΣ
    ΑΚΕΡΑΙΕΣ: i 
   ΠΡΑΓΜΑΤΙΚΕΣ: ΚΕΡΔΗ[5], Σ
ΑΡΧΗ
  \Sigma <- 0
    ΓΙΑ i ΑΠΟ 1 ΜΕΧΡΙ 5 
      Σ <- Σ + ΚΕΡΔΗ[i] 
    ΤΕΛΟΣ_ΕΠΑΝΑΛΗΨΗΣ
    Συνολικά_Κέρδη <- Σ
ΤΕΛΟΣ_ΣΥΝΑΡΤΗΣΗΣ
```